**问:如何在网超一张网协议中添加"食品经营许可证"或"食品** 生产许可证"?

**答:**供应商基本信息里找到"特定资质", 特定资质下面找到新 增,在名称选择:企业资质---食品/餐饮/生鲜/食品许可证

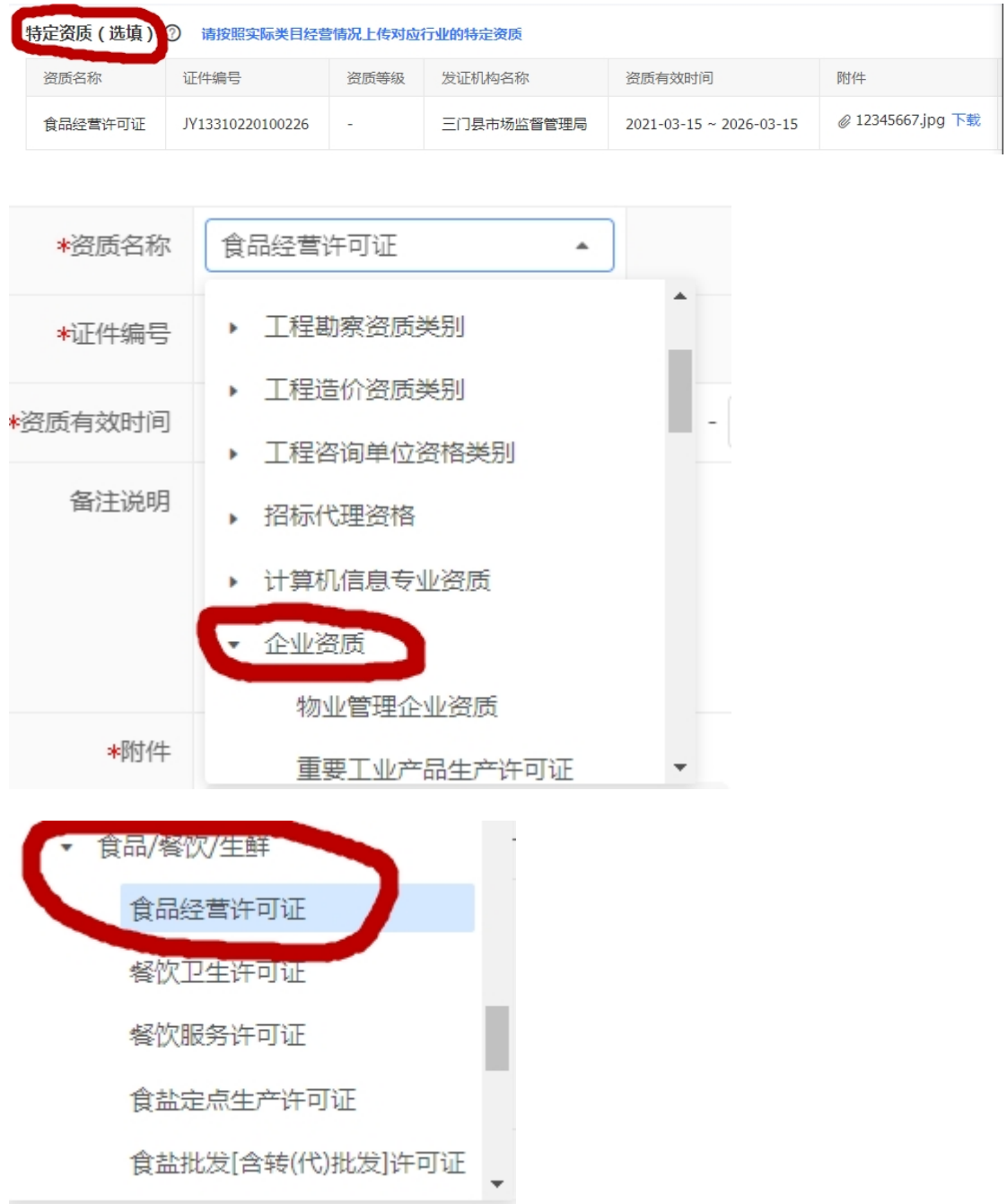